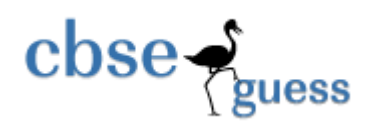

# **Sample Paper – 2014 Class – XI Subject – Computer Science**

### *General Instructions*

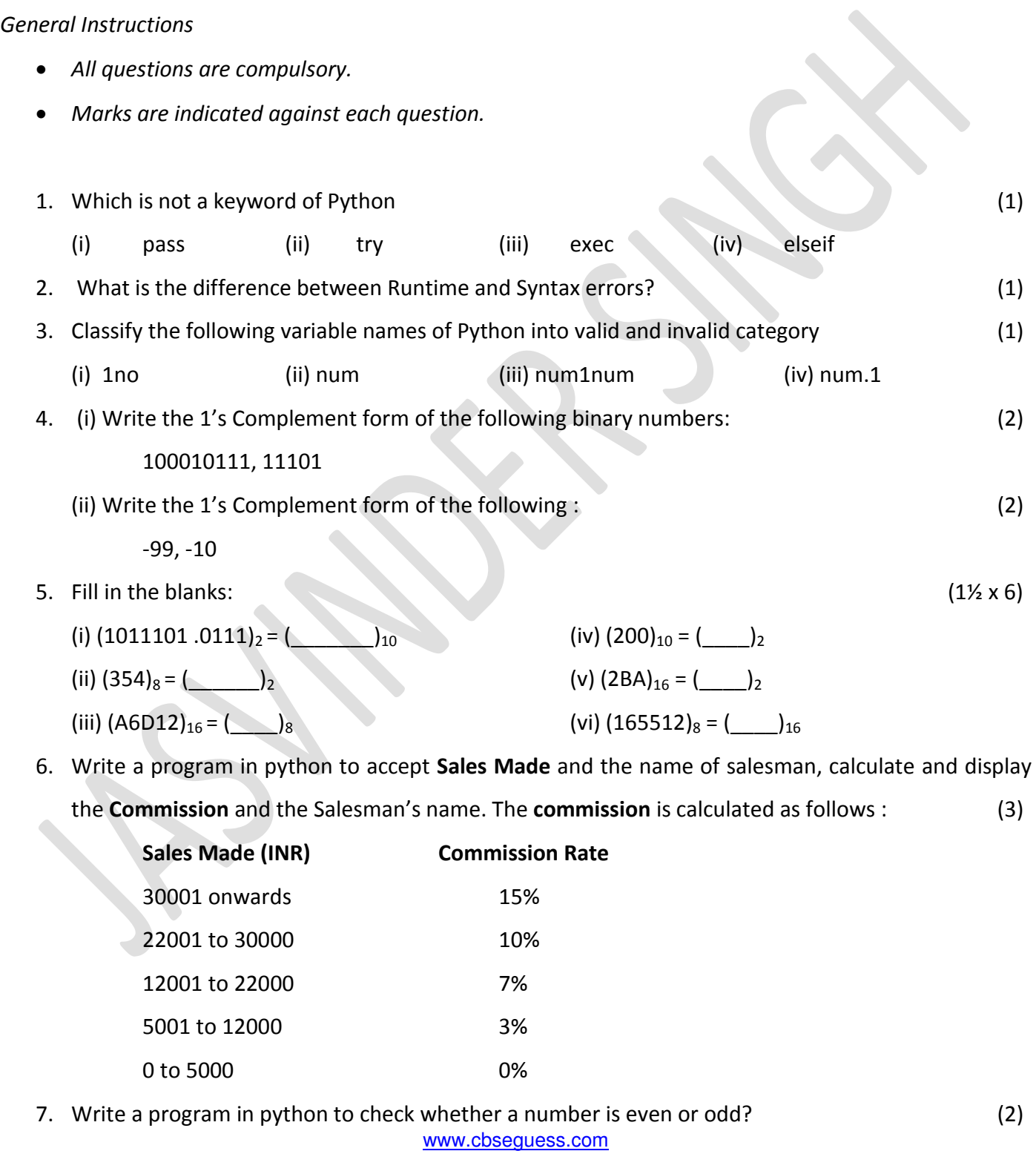

Other Educational Portals www.icseguess.com | www.ignouguess.com | www.aipmtguess.com | www.aieeeguess.com | www.niosguess.com | www.iitguess.com

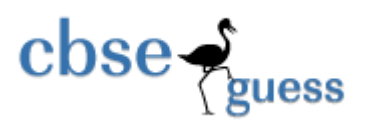

**<http://www.cbseguess.com/>**

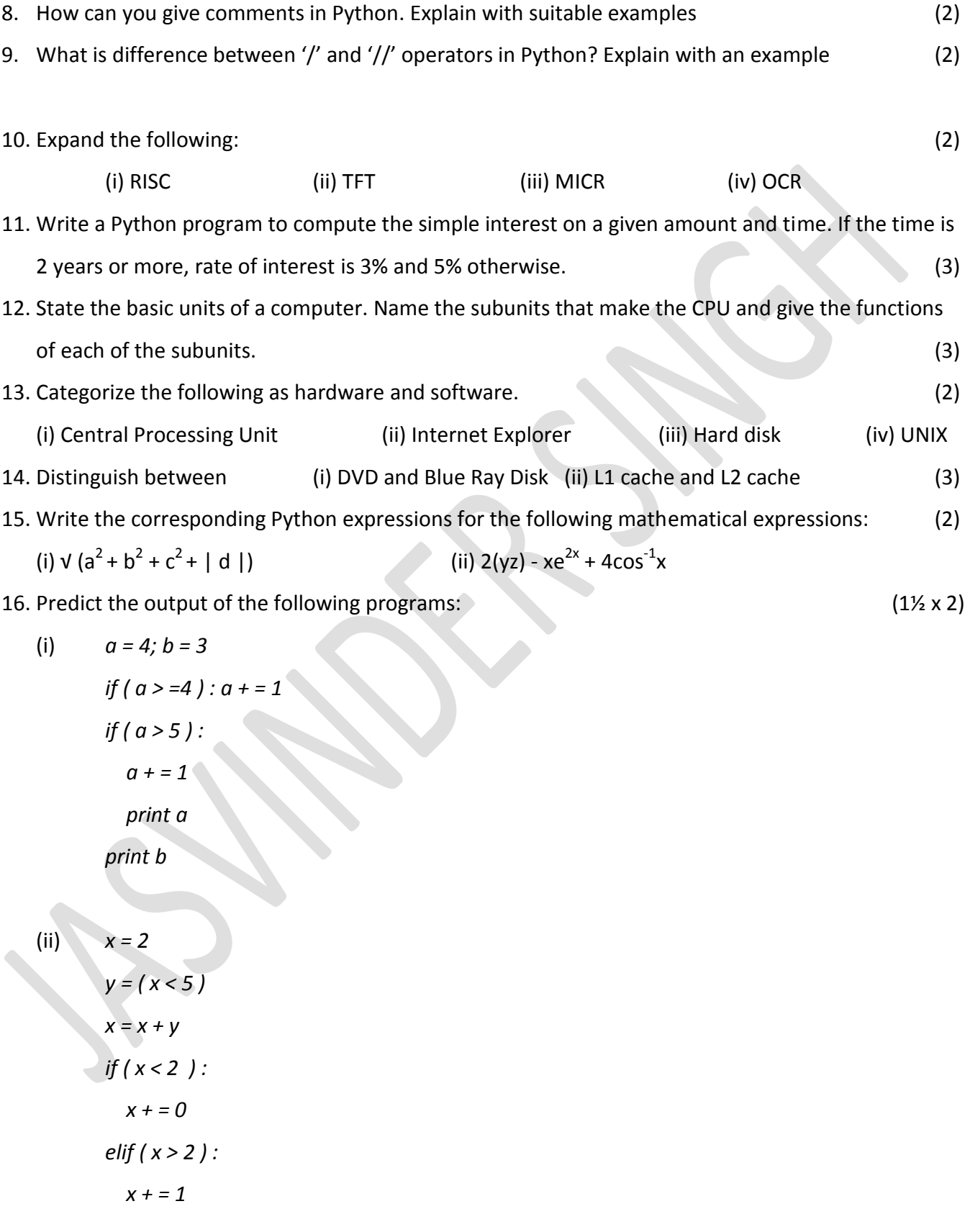

www.icseguess.com | www.ignouguess.com | www.aipmtguess.com | www.aieeeguess.com | www.niosguess.com | www.iitguess.com

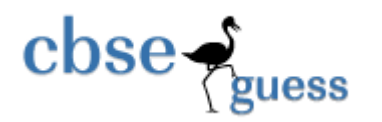

http://www.cbseguess.com/

 $else:$  $x + 2$ print x 17. Write the use of the following functions with examples :  $(5)$  $(i)$ fmod()  $(ii)$  $(iii)$  ceil $()$  $(iv)$  pow $()$  $(v)$  pi() trunc() 18. How microprocessors are classified.  $(2)$ 19. An electricity board charges according to following rules  $(3)$ For the first 100 units - 2 Rs per unit For the next 200 units - 3 Rs per unit Beyond 300 units - 4 Rs per unit All users have to pay meter charges also, which is 50 Rs. Write a program to read a number of units consumed and print charges 20. Explain the following terms:  $(6)$ Bandwidth Clock speed  $(i)$  $(iii)$  $(ii)$ Cache Memory **DDR SDRAM**  $(iv)$ Ports  $(v)$ Non-Impact printers (vi) 21. Give two major innovations in the second generation computers?  $(2)$ 22. "Logical errors can usually be detected by the compiler". Do you agree with the statement? Justify  $(2)$ 23. Find the error from the following code segment and rewrite the corrected code underlining the correction made:  $(1\frac{1}{2} \times 2)$  $a = raw$ \_input ("Enter First Number")  $(i)$  $b = raw$ \_input ("Enter Second Number")

#### www.cbseguess.com

if  $(a=>b)$ :

**Other Educational Portals** www.icseguess.com | www.ignouguess.com | www.aipmtguess.com | www.aieeeguess.com | www.niosguess.com | www.iitguess.com

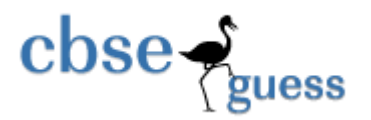

**<http://www.cbseguess.com/>**

 *print a "is a biggest number"* 

#### *else*

 *print b "is a biggest number"* 

(ii) 
$$
x = 1 : y = '2'
$$
  
\nif  $(x < y)$ :  
\n $y + = 2$   
\nelseif  $(x > y)$ :  
\n $y + = 4$   
\nprint  $y+ = 1$ 

24. Define the two modes of interaction with Python? (2) 25. Write any four features of Python? (2)

## **Paper Submitted By:**

**Name Jasvinder Singh Email prince61980@gmail.com Phone No. 0564126556**

> [www.cbseguess.com](file:///C:/Users/php2/class%2010/www.cbseguess.com) Other Educational Portals

www.icseguess.com | www.ignouguess.com | www.aipmtguess.com | www.aieeeguess.com | www.niosguess.com | www.iitguess.com